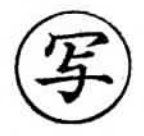

令和3年9月13日

武蔵村山市長

山 崎 泰 大 様

## 武蔵村山市教育大綱·教育振興基本計画 策定懇談会 座 長 染 谷 由 之

武蔵村山市教育、学術及び文化の振興に関する総合的な施策の大綱 策定に係る報告書について

私たちは、本年7月に武蔵村山市教育大綱·教育振興基本計画策定懇談会として 発足し、武蔵村山市教育、学術及び文化の振興に関する総合的な施策の大綱(以下、 「教育大綱」という。)の策定に向けた検討審議を行いました。

本懇談会においては、この報告書をまとめるに当たり、次期教育大綱(素案)の 基本理念及び5つの基本方針に沿って整理いたしました。

市におきましては、本報告書の趣旨を御理解いただき、これから策定する教育大 綱に反映されるよう願うものであります。

# 武蔵村山市教育、学術及び文化の振興に関する 総合的な施策の大綱策定に係る報告書

# 令和3年9月

武蔵村山市教育大綱・教育振興基本計画策定懇談会

#### はじめに

武蔵村山市教育大綱・教育振興基本計画策定懇談会は、武蔵村山市教育、学術 及び文化の振興に関する総合的な施策の大綱及び武蔵村山市第三次教育振興基本 計画の策定に当たり、必要な事項を検討審議し、その結果をそれぞれ市長又は教 育委員会に報告するために設置された会議であります。

本懇談会は、様々な分野の方に御参加いただき、それぞれの視点から意見を出 し合い、本市の教育の将来をよりよいものにするための重要な会議であると考え ております。

近年、子供たちを取り巻く環境は、社会環境や家庭環境の変化に伴い、複雑化 するとともに、超スマート社会の実現に向けて人工知能やビッグデータの活用な どの技術革新が急速に進んでいることから、それらに対応した教育が重要になっ ております。

また、今後の教育については、今まで以上に未来の社会·世界を意識しながら 新学習指導要領に沿って、子供たちに求められる資質・能力を向上させていくこ とが必要となっております。

このような中、本懇談会を通じて、本市の教育について委員の皆様から意見を いただいたところですが、様々な視点で教育の在り方について検討することによ り、目まぐるしく変化していく社会の中でも、武蔵村山市ならではの「絆」を大 切にして、多様な人々と協働しながら新たな価値を創造する人材を育むことがで きる教育行政を実施できると実感したところであります。

市長におかれましては、今後、教育大綱の策定に当たって、本懇談会の意見を 真摯に受け止めていただき、教育委員会と連携を図りながら、子供たちにとって、 よりよい教育の実現に向けて、御尽力いただきますようお願いいたします。

> 武蔵村山市教育大綱・教育振興基本計画策定懇談会 座長 染谷 由之

#### 教育大綱の策定に向けて

次期教育大綱の素案について、基本理念及び5つの基本方針に沿って、本懇談 会で出された意見を整理しました。

#### 1 基本理念について

基本理念については、分かりやすくまとまっており、本市の教育の方向性と も合致しているため、現行の教育大綱の基本理念を引き継ぎ、推進していただ きたいと考えます。

しかしながら、現在はスマートフォンなどが普及したことにより、不特定多 数の人と簡単につながりを持つことができる一方で、そのつながりを断つこと も容易になっています。そのような現状を踏まえ、改めて「絆」の在り方を大 事にしていかなければならないと考えます。

本市は、地域の方と学校が連携して様々な取組を実施しており、また、コミ ュニティ・スクールを導入することにより、地域の方々が学校運営に参画でき るようになっていることから、この絆をより強固なものにするとともに、学校、 家庭及び地域との連携・協力を今後も大切にしていただきたいと考えます。

#### 2 基本方針について

#### (1) 生きる力を育む教育の推進

AIの発展により、近い将来多くの職種がコンピューターに代替されると の指摘がある時代だからこそ、一人一人がこれからの厳しい時代を乗り越え、 新たな価値を創造していくために、個に応じたきめ細やかな指導が重要であ ると考えます。

今後の学校教育に当たっては、学力だけではなく、知り得たものをどのよ うに利用するのかを学ぶことで「生きる力」を育むとともに、新学習指導要 領で示されている思考力・判断力・表現力等を育む教育や、身の回りの課題 を解決する力を育む教育を推進し、誰一人取り残さない持続可能な社会づく りに貢献できる人材の育成に注力していただきたいと考えます。

#### (2) 学校・家庭・地域の連携・協働の推進

新型コロナウイルス感染症の影響により、学校・家庭及び地域の連携・協 働体制を構築することが難しくなっていますが、このような時代だからこそ、 改めてコミュニティ・スクールの在り方や地域との関わり方について検討し ていただき、より充実した連携・協働体制を構築していただきたいと考えま す。

 $\mathbf{1}$ 

#### (3) 教育の質の向上と教育環境の整備

本市では、各小・中学校の校長先生を筆頭として、教員の育成に注力して いると思いますが、児童・生徒の教育に当たっては、教員の質が非常に重要 であることから、今後とも引き続き、教員の資質や能力の向上に注力してい ただきたいと考えます。

また、「GIGAスクール構想」により、本市においても小·中学校の児童· 生徒一人一人にタブレット端末が貸与され、授業等で活用されているところ ですが、今後自宅でも使用できるようにした場合、家庭環境によってはタブ レット端末を使用できない児童・生徒が出てくる可能性があることから、差 が出ないような運用方法の検討をお願いします。

なお、タブレット端末を活用するに当たっては、情報モラル及び情報リテ ラシー教育の徹底と更なる推進をしていただきたいと考えます。

#### (4) 自己実現を目指す生涯学習の推進

人生100年時代の到来が予測されていることから、いつまでも元気で 学び続けることができる居場所づくりや生きがいにつなげることができる生 涯学習については、重要性を増してきているところです。

本市においては、市民駅伝競走大会などのスポーツ大会が盛んであり、小 学生から年配の方まで参加できるものが多くあることから、今後もあらゆる 世代に向けたスポーツと関わりの持てる機会について、充実させていただく とともに、「武蔵村山市スポーツ都市宣言」の趣旨を踏まえ、引き続きスポー ツ活動の振興に努めていただきたいと考えます。

#### (5) 教育財産の有効活用の推進

教育財産を様々な用途として活用することにより、地域の教育力を向上さ せることにつながると思いますが、各施設については、それぞれ本来の使用 目的があることから、教育財産の活用に当たっては、それらを阻害すること がないように引き続き使用していただくようお願いします。

### 武蔵村山市教育大綱·教育振興基本計画策定懇談会 開催経過

懇談会は、下記のとおり開催し、教育大綱の素案について、検討審議を行いました。

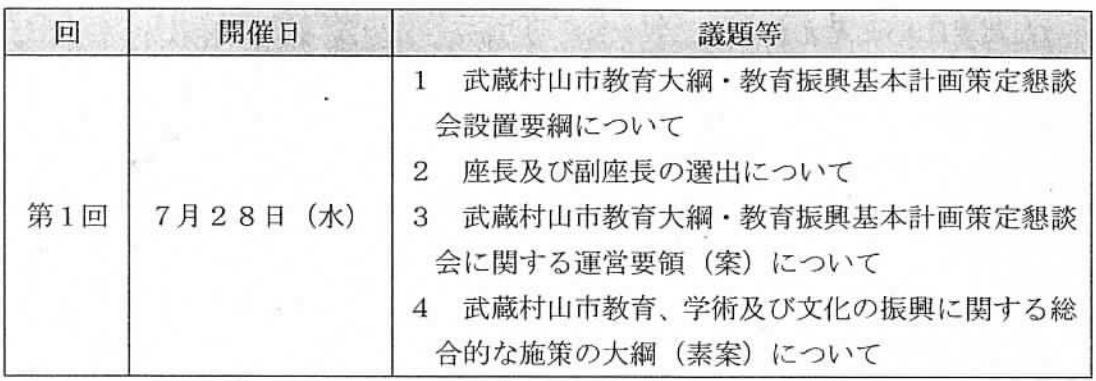

武蔵村山市大綱·教育振興基本計画策定懇談会 委員名簿

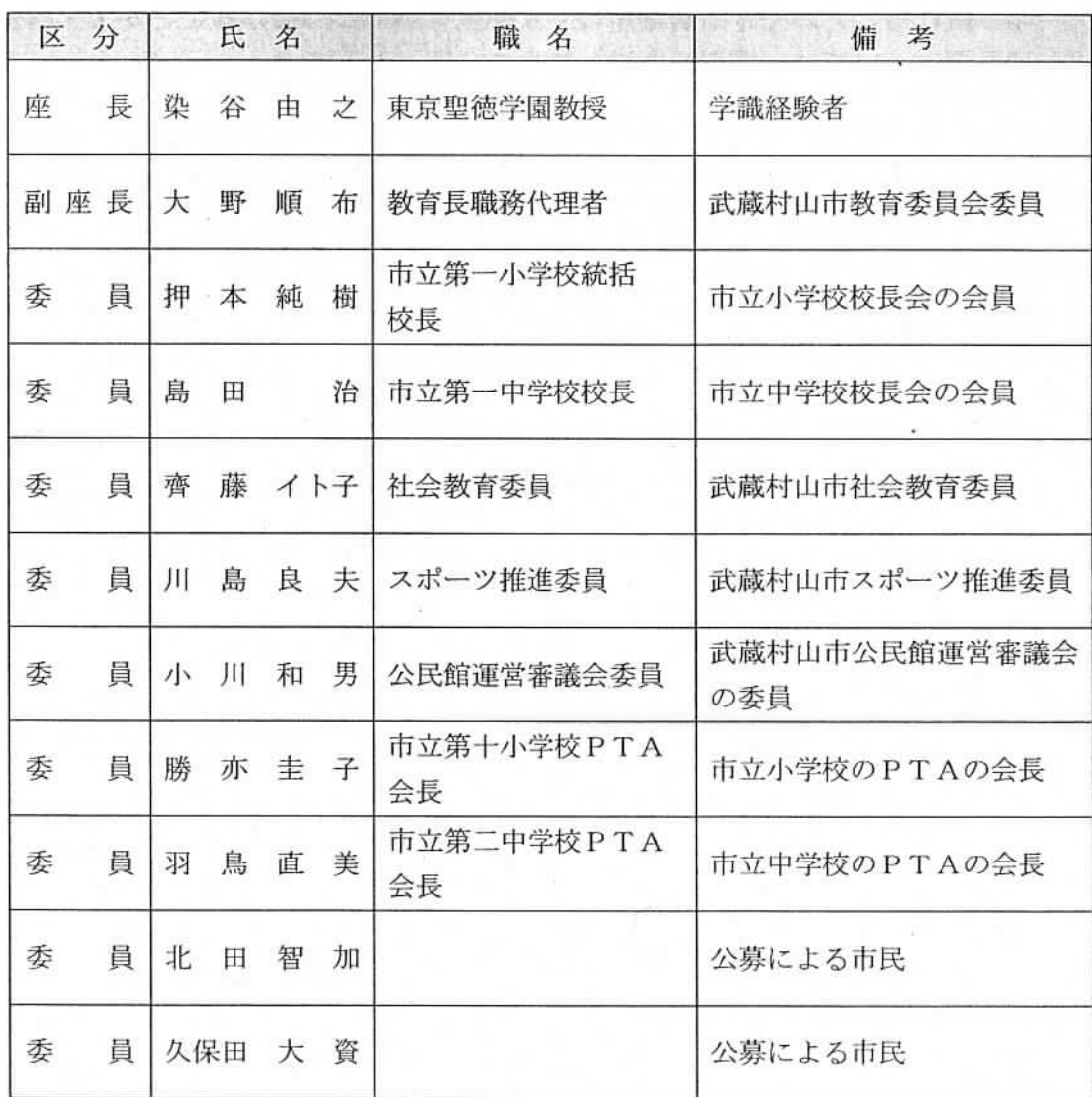